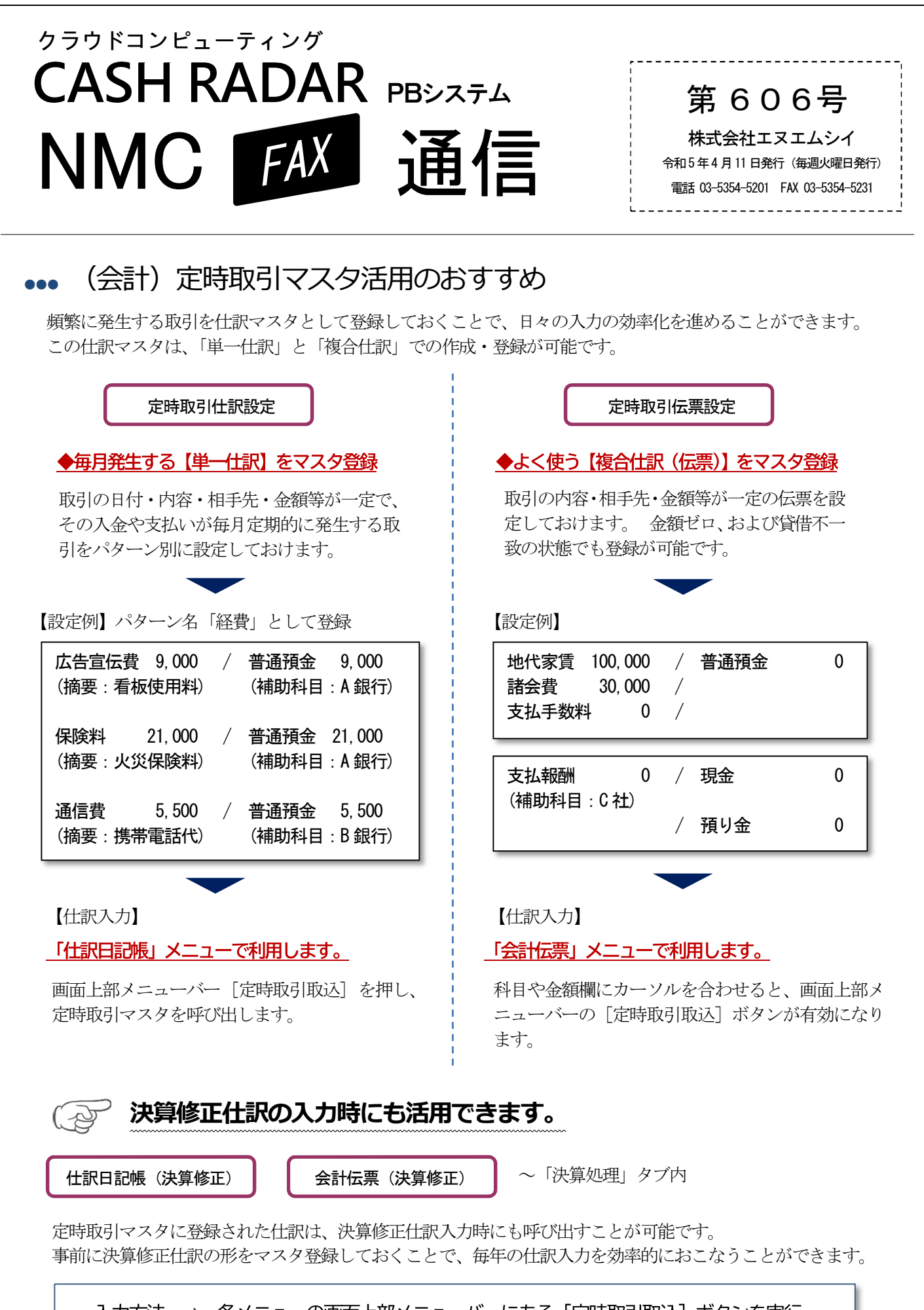

入力方法 ⇒ 各メニューの画面上部メニューバーにある「定時取引取込】ボタンを実行